## **Vera**

#### *Advanced Home Controller* VeraPlus

## Congratulations!

Welcome to Vera Smarter Home Control. The VeraPlus Advanced Home Controller provides a world of convenience and peace of mind.

#### **In this package you'll find:**

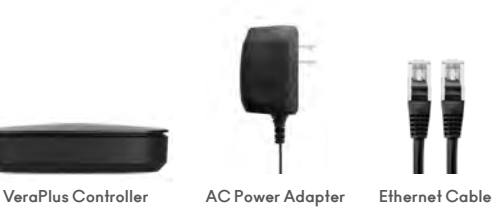

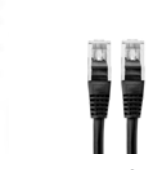

### Detail *Views*

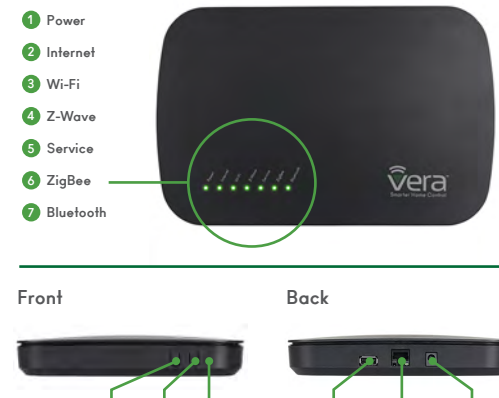

**Select Sync Reset USB Ethernet Power**

# For Additional Help, Visit

**support.getvera.com +1 (866)-966-2272 support@getvera.com**

**QSG-VERAPLUSV1**

#### Installation

- **1** *Firmly connect the provided Ethernet Cable* from your VeraPlus to your *Wi-Fi router* (or other Internet source).
- **2** *Firmly connect the AC Power Adapter* to VeraPlus and plug it into an AC outlet. VeraPlus has no on/off switch. It will power up as soon as you plug in the AC adapter.

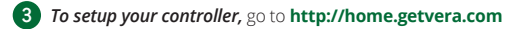

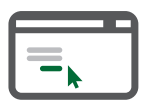

#### *If you are a new user,* click the **"I have a new controller"**

button on the screen. Agree to the terms and conditions. Then select your Controller.

*If you already have an account,* please login. Click the **"Add another controller"** button. Then select your Controller.

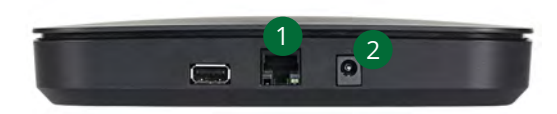

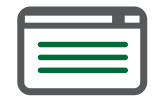

Follow the Setup Instructions.